glycogen metabolic process

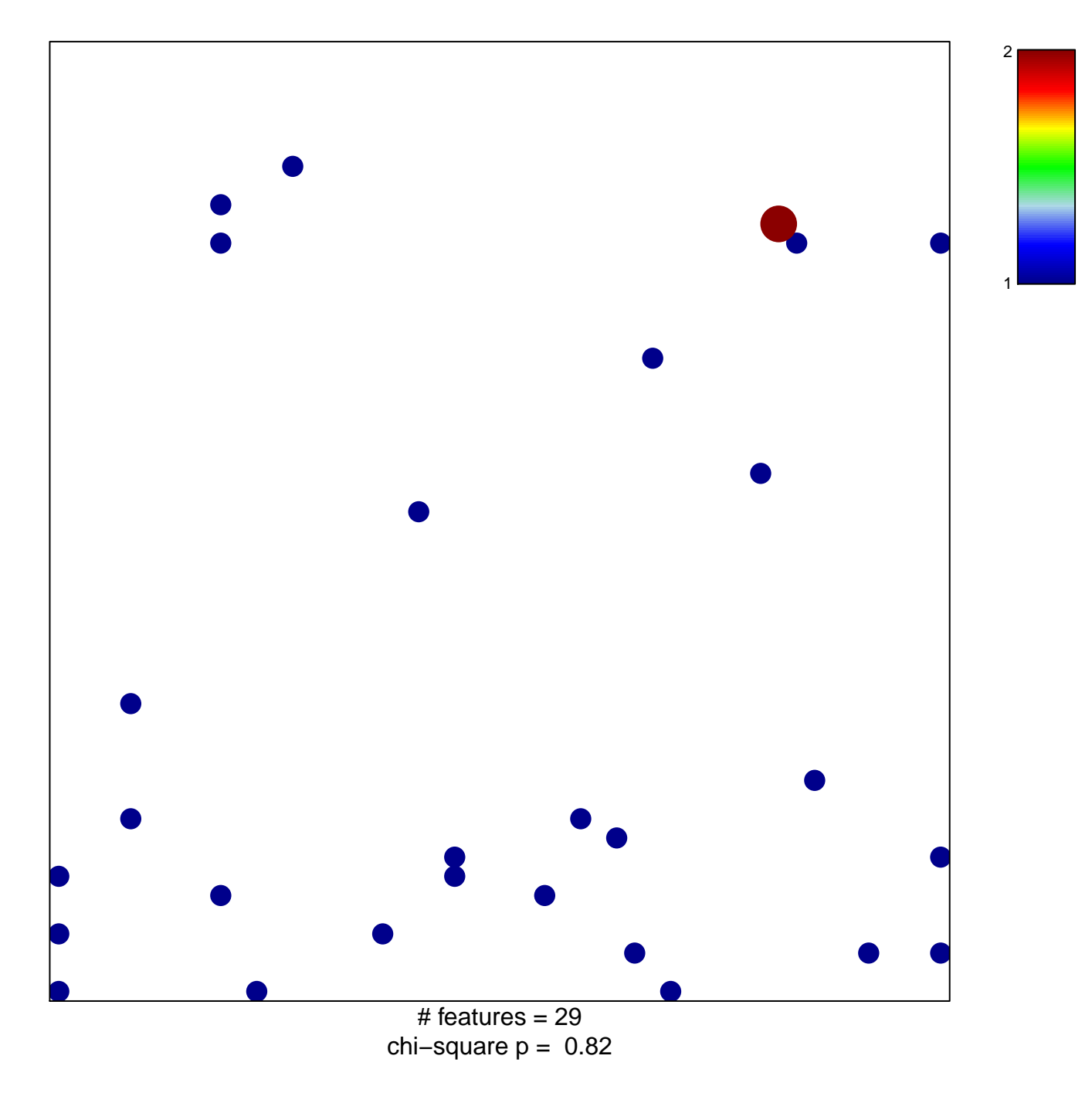

## **glycogen metabolic process**

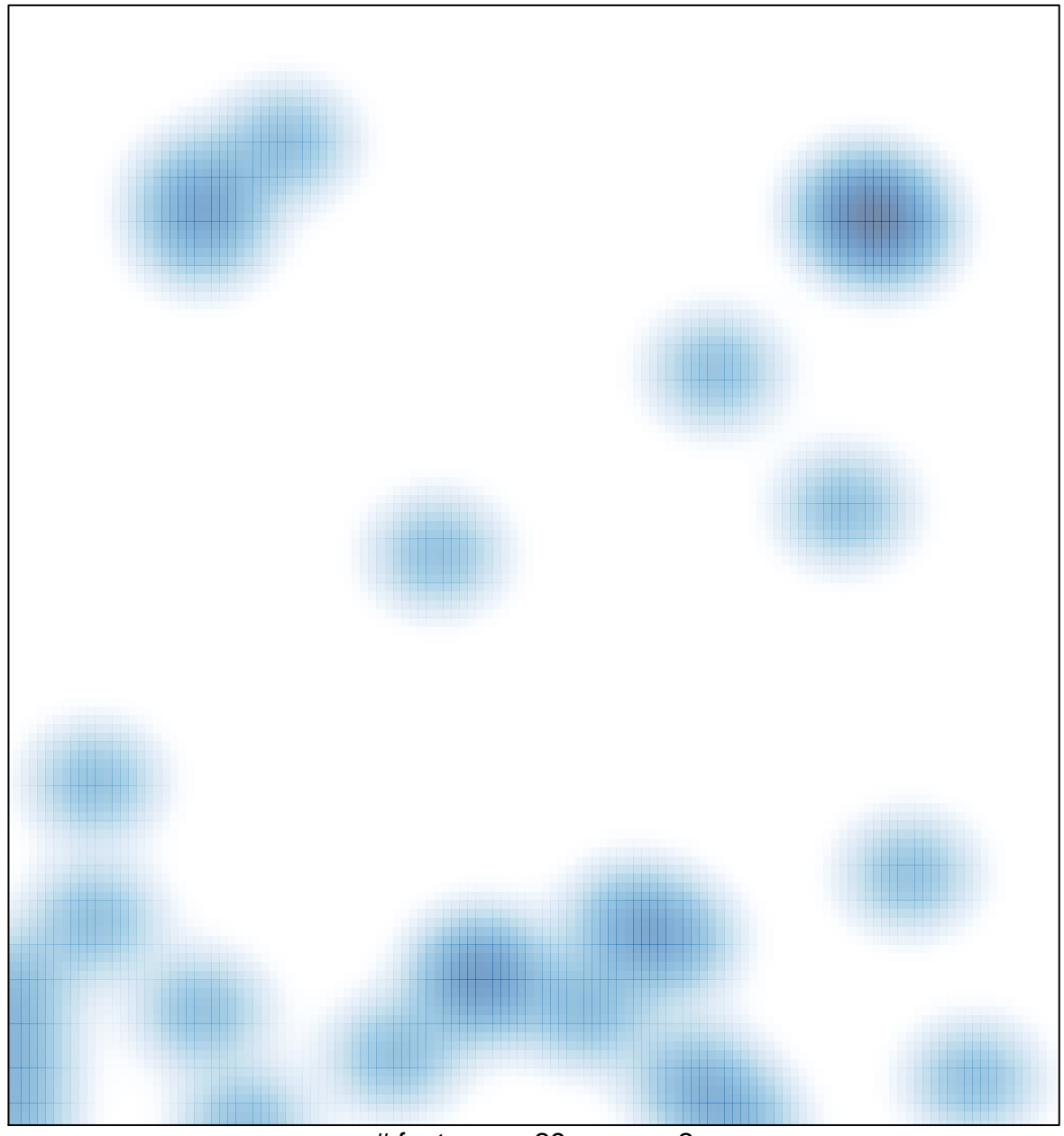

 $#$  features = 29, max = 2